## <span id="page-0-0"></span>Qt BluetoothLE UART library

Generated by Doxygen 1.9.4

**i**

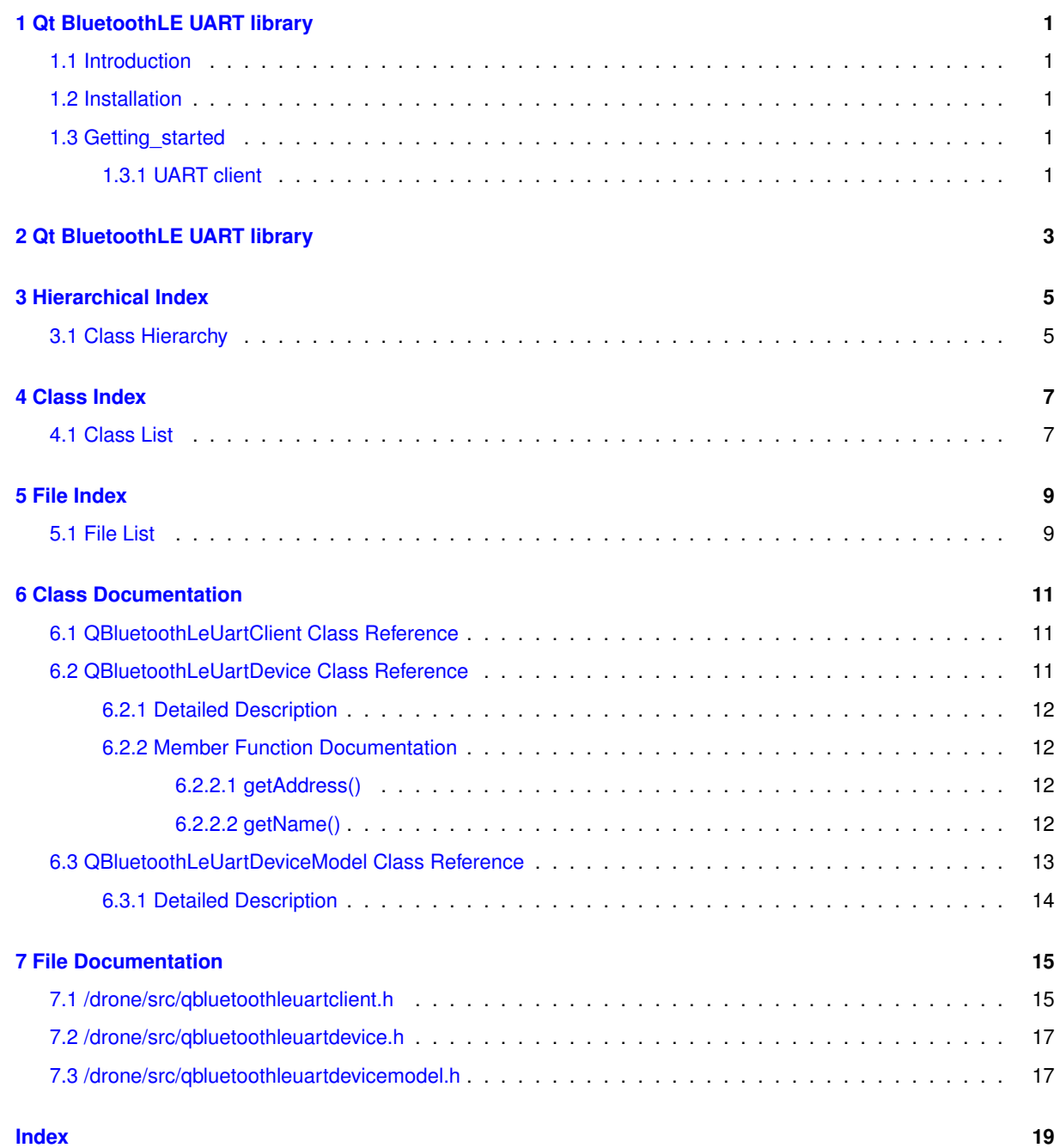

# <span id="page-4-0"></span>**Qt BluetoothLE UART library**

### <span id="page-4-1"></span>**1.1 Introduction**

This library can be used to talk to BLE devices via UART in Qt. It was designed to make talking to devices like the ESP32 from Qt easier.

### <span id="page-4-2"></span>**1.2 Installation**

cd yourRepo git submodule add https://itsblue.dev/itsblue-development/QBluetoothLeUart.git git submodule update --init --recursive

#### And in your MyProject.pro include the .pri file:

# Optional: enable QML stuff CONFIG += QBluetoothLeUart\_QML # Include library include(\$\$PWD/QBluetoothLeUart/QBluetoothLeUart.pri)

To enable the QML module you need to call

QBluetoothLeUart::init();

somewhere before app.exec(); in your main.cpp.

### <span id="page-4-3"></span>**1.3 Getting\_started**

This library currently supports: BluetoothLE UART client

#### <span id="page-4-4"></span>**1.3.1 UART client**

To get started with the BLE client, see the docs of [QBluetoothLeUartClient.](#page-14-1)

# <span id="page-6-0"></span>**Qt BluetoothLE UART library**

A library for Qt to make using Bluetooth LE UART easier. Documentation is available [here](https://itsblue-development.itsblue.online/QBluetoothLeUart)

# <span id="page-8-0"></span>**Hierarchical Index**

### <span id="page-8-1"></span>**3.1 Class Hierarchy**

This inheritance list is sorted roughly, but not completely, alphabetically:

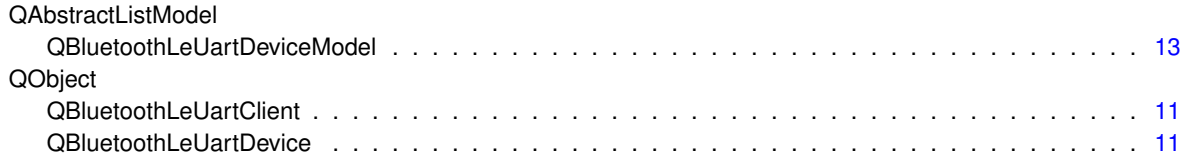

# <span id="page-10-0"></span>**Class Index**

### <span id="page-10-1"></span>**4.1 Class List**

Here are the classes, structs, unions and interfaces with brief descriptions:

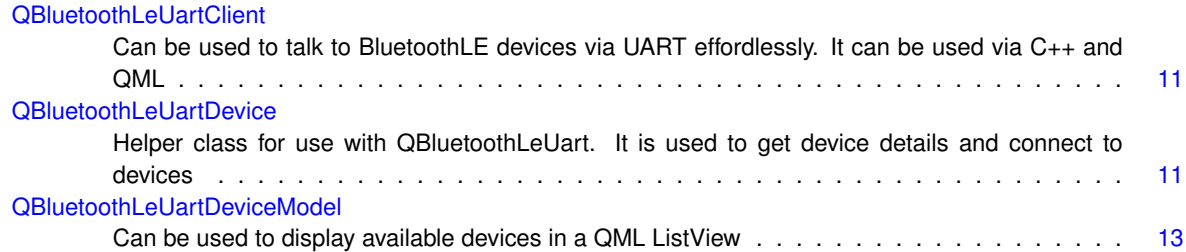

# <span id="page-12-0"></span>**File Index**

### <span id="page-12-1"></span>**5.1 File List**

Here is a list of all documented files with brief descriptions:

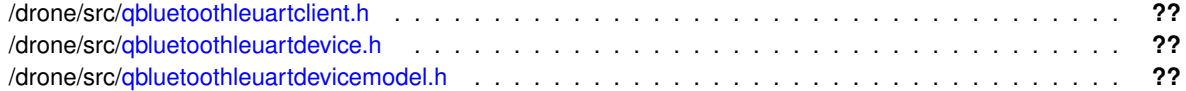

# <span id="page-14-4"></span><span id="page-14-0"></span>**Class Documentation**

### <span id="page-14-1"></span>**6.1 QBluetoothLeUartClient Class Reference**

The [QBluetoothLeUartClient](#page-14-1) class can be used to talk to BluetoothLE devices via UART effordlessly. It can be used via C++ and QML.

#include <qbluetoothleuartclient.h>

<span id="page-14-3"></span>Inheritance diagram for QBluetoothLeUartClient:

### <span id="page-14-2"></span>**6.2 QBluetoothLeUartDevice Class Reference**

The [QBluetoothLeUartDevice](#page-14-3) class is a helper class for use with QBluetoothLeUart. It is used to get device details and connect to devices.

#include <qbluetoothleuartdevice.h>

Inheritance diagram for QBluetoothLeUartDevice:

Collaboration diagram for QBluetoothLeUartDevice:

#### **Signals**

• void **deviceChanged** ()

#### **Public Member Functions**

- **QBluetoothLeUartDevice** (QBluetoothDeviceInfo device, QObject ∗parent=nullptr)
- Q\_INVOKABLE QString [getName](#page-15-5) ()
	- *Function to get the name of the device.*
- Q\_INVOKABLE QString [getAddress](#page-15-6) () *Function to get the address of the device.*

#### <span id="page-15-7"></span>**Protected Member Functions**

• QBluetoothDeviceInfo **getDevice** ()

#### **Properties**

- QString **name**
- QString **address**

#### **Friends**

• class **QBluetoothLeUartClient**

#### <span id="page-15-0"></span>**6.2.1 Detailed Description**

The [QBluetoothLeUartDevice](#page-14-3) class is a helper class for use with QBluetoothLeUart. It is used to get device details and connect to devices.

#### <span id="page-15-6"></span><span id="page-15-1"></span>**6.2.2 Member Function Documentation**

#### <span id="page-15-2"></span>**6.2.2.1 getAddress()**

QString QBluetoothLeUartDevice::getAddress ( )

Function to get the address of the device.

**Returns**

<span id="page-15-5"></span>address of the device

#### <span id="page-15-3"></span>**6.2.2.2 getName()**

QString QBluetoothLeUartDevice::getName ( )

Function to get the name of the device.

#### **Returns**

The name of the device

The documentation for this class was generated from the following files:

- /drone/src/qbluetoothleuartdevice.h
- <span id="page-15-4"></span>• /drone/src/qbluetoothleuartdevice.cpp

### <span id="page-16-1"></span><span id="page-16-0"></span>**6.3 QBluetoothLeUartDeviceModel Class Reference**

The [QBluetoothLeUartDeviceModel](#page-15-4) class can be used to display available devices in a QML ListView.

#include <qbluetoothleuartdevicemodel.h>

Inheritance diagram for QBluetoothLeUartDeviceModel:

Collaboration diagram for QBluetoothLeUartDeviceModel:

#### **Public Types**

• enum **QBluetoothLeUartDeviceModelRole** { **NameRole** = Qt::DisplayRole , **IdRole** , **AddressRole** , **DeviceRole** }

#### **Signals**

• void **rowCountChanged** ()

#### **Public Member Functions**

- int **rowCount** (const QModelIndex &=QModelIndex()) const
- QVariant **data** (const QModelIndex &index, int role=Qt::DisplayRole) const
- QHash< int, QByteArray > **roleNames** () const

#### **Protected Member Functions**

- **QBluetoothLeUartDeviceModel** (QList< [QBluetoothLeUartDevice](#page-14-3) ∗ > availableDevices, QObject ∗parent=nullptr)
- void **append** [\(QBluetoothLeUartDevice](#page-14-3) ∗device)
- void **remove** (int row)
- void **clear** ()

#### **Properties**

• int **rowCount**

#### **Friends**

• class **QBluetoothLeUartClient**

#### <span id="page-17-0"></span>**6.3.1 Detailed Description**

The [QBluetoothLeUartDeviceModel](#page-15-4) class can be used to display available devices in a QML ListView.

#### Example implementation:

```
import de.itsblue.bluetoothleuart 1.0
QBluetoothLeUartClient {
    id: ble
    Component.onCompleted: {
        ble.startScanningForDevices()
    }
}
ListView {
model: ble.availableDevicesModel
     delegate: ItemDelegate {
width: parent.width
         text: name
        onClicked: backend.bleController.connectToDevice(device)
    }
}
```
The documentation for this class was generated from the following files:

- /drone/src/qbluetoothleuartdevicemodel.h
- /drone/src/qbluetoothleuartdevicemodel.cpp

# <span id="page-18-0"></span>**File Documentation**

### <span id="page-18-1"></span>**7.1 /drone/src/qbluetoothleuartclient.h**

```
1 #ifndef BLUETOOTHLEUART_H
2 #define BLUETOOTHLEUART_H
3
4 #include <QBluetoothDeviceDiscoveryAgent>
5 #include <QBluetoothDeviceInfo>
6 #include <QLowEnergyController>
7 #include <QLowEnergyService>
8
9 #ifdef Q_OS_ANDROID
10 #include <QtAndroidExtras>
11 #endif
12
13 #ifdef QBluetoothLeUart_QML
14 #include <QQmlApplicationEngine>
15 #endif
16
17 #include <qbluetoothleuartdevice.h>
18 #include <qbluetoothleuartdevicemodel.h>
19
128 class QBluetoothLeUartClient : public QObject
129 {
130 Q_OBJECT
131 Q_PROPERTY(QVariantList availableDevices READ getAvailableDevicesDetailList NOTIFY
        avaliableDevicesChanged)
132 Q_PROPERTY(QBluetoothLeUartDeviceModel* availableDevicesModel READ getAvailableDevicesModel NOTIFY
        avaliableDevicesModelChanged)
(QBluetoothLeUartDevice*getCurrentDevice NOTIFY currentDeviceChanged)<br>134 Q_PROPERTY(BluetoothLeUartClientState state READ getState NOTIFY stateChanged)
         134 Q_PROPERTY(BluetoothLeUartClientState state READ getState NOTIFY stateChanged)
135
136 public:<br>140 enu
BluetoothLeUartClientState {<br>141 Idle = 0,
            Idle} = 0,
AdapterTurnedOff,<br>143 LocationPermissic
LocationPermissionDenied,<br>144 Scanning,
            Scanning,
145 ScanFinished,
Connecting,<br>147 ScanningFor
ScanningForService,<br>148 ServiceFound,
ServiceFound,<br>149 ServiceFound,
             Connected
150 };
151 Q_ENUM(BluetoothLeUartClientState)
152
153 enum BluetoothScanError {<br>154 UnknownError,
154 UnknownError,<br>155 AdapterTurned
              AdapterTurnedOffError,
156 InputOutputError,<br>157 IocationPermissio
              157 LocationPermissionDeniedError
158 };<br>159 <u>0</u>
         17<br>Q_ENUM(BluetoothScanError);
160
QBluetoothLeUartClient(QObject *parent = nullptr);<br>162 ~QBluetoothLeUartClient();
         ~QBluetoothLeUartClient();
163
init();
168
         setUUIDs(const char uartServiceUUID[36], const char txUUID[36], const char rxUUID[36]);
176
```

```
177 private:
178<br>179// The UUIDs
180 QString uartServiceUUID;
181 QString txUUID;<br>182 OString rxUUID;
         0String rxUUID;
183<br>184
184 // current state<br>185 0BluetoothLeUart
         185 QBluetoothLeUartClient::BluetoothLeUartClientState state;
186
187 // QBluetooth controllers
188 QBluetoothDeviceDiscoveryAgent *bluetoothDeviceDiscoveryAgent;<br>189 OLowEnergyController *bluetoothController:
189 QLowEnergyController *bluetoothController;<br>190 OLowEnergyController *bluetoothController;
         190 QLowEnergyService *bluetoothService;
191
192 // Bluetooth device
QBluetoothLeUartDevice *currentBluetoothDevice;<br>194 OList<OBluetoothLeUartDevice*> availableDevices
194 QList<QBluetoothLeUartDevice*> availableDevices;<br>195 QLowEnergyDescriptor bluetoothTransmissionDescri
195 QLowEnergyDescriptor bluetoothTransmissionDescriptor;<br>196 bool foundValidUARTService;
         bool foundValidUARTService;
197<br>198
          11 for OML
199 QBluetoothLeUartDeviceModel* availableDevicesModel;
200
201 public slots:
202<br>203
          Q_INVOKABLE bool requestLocationPermission();
204<br>205205 Q_INVOKABLE bool isLocationPermissionGranted();
206
startScanningForDevices():
225<br>231stopScanningForDevices();
232
getAvailableDevices();
243<br>257
         getAvailableDevicesDetailList();
258<br>266
          getAvailableDevicesModel();
267QBluetoothLeUartDevice*getCurrentDevice();
273
         connectToDevice(int deviceId);
291
connectToDevice(QBluetoothLeUartDevice *device);
309<br>315
         disconnectFromDevice();
316<br>322
         sendData(OString data, bool asynchronous = true);
323<br>329
          329 Q_INVOKABLE QBluetoothLeUartClient::BluetoothLeUartClientState getState() const;
330
331 private slots:
332 void setState(OBluetoothLeUartClient::BluetoothLeUartClientState newState);
333
334 // Slots for QBluetothDeviceDiscoveryAgent<br>335 void handleDeviceDiscovered(const OBluetoo
335 void handleDeviceDiscovered(const QBluetoothDeviceInfo&);<br>336 void handleScanFinished();
336 void handleScanFinished();<br>337 void handleDeviceScanError
         void handleDeviceScanError(QBluetoothDeviceDiscoveryAgent::Error);
338
339 // Slots for QLowEnergyController<br>340 void handleServiceDiscovered(const
340 void handleServiceDiscovered(const QBluetoothUuid & uuid);<br>341 void handleServiceScanDone();
         void handleServiceScanDone();
342 void handleControllerError(QLowEnergyController::Error);<br>343 void handleDeviceConnected();
343 void handleDeviceConnected();<br>344 void handleDeviceDisconnected
         void handleDeviceDisconnected();
345<br>346
346 // Slots for QLowEnergyService<br>347 void handleServiceStateChange (
347 void handleServiceStateChange(QLowEnergyService::ServiceState s);<br>348 void handleServiceCharacteristicChange(const QLowEnergyCharacteri
348 void handleServiceCharacteristicChange(const QLowEnergyCharacteristic &c, const QByteArray &value);<br>349 void handleServiceDescriptorWritten(const OLowEnergyCharacteristic &c, const QByteArray &value);
          void handleServiceDescriptorWritten(const QLowEnergyDescriptor &d, const QByteArray &value);
350
351 signals:
         void stateChanged(OBluetoothLeUartClient::BluetoothLeUartClientState newState);
353<br>354
(QBluetoothLeUartDevice* device);<br>355 void avaliableDevicesChanged(QList<QBluetoothLeUartD
355 void avaliableDevicesChanged(QList<QBluetoothLeUartDevice*> avaliableDevices);<br>356 void avaliableDevicesModelChanged();
         void avaliableDevicesModelChanged();
357 void currentDeviceChanged();
358 void scanFinished(QList<QBluetoothLeUartDevice*> availableDevices);<br>359 void scanningErrorOccured(OBluetoothLeUartClient::BluetoothScanErro
         void scanningErrorOccured(QBluetoothLeUartClient::BluetoothScanError error);
360
361 void connectedToDevice();
362<br>363void dataReceived(OString data);
364
365 };
```

```
366
367 #endif // BLUETOOTHLEUART_H
```
### <span id="page-20-0"></span>**7.2 /drone/src/qbluetoothleuartdevice.h**

```
1 #ifndef DEVICEINFO_H
2 #define DEVICEINFO_H
3
4 #include <QString>
5 #include <QObject>
6 #include <qbluetoothdeviceinfo.h>
7 #include <qbluetoothaddress.h>
8 #include <qbluetoothuuid.h>
9
14 class QBluetoothLeUartDevice: public QObject
15 {
16 O OBJECT
17 Q_PROPERTY(QString name READ getName NOTIFY deviceChanged)
18 Q_PROPERTY(QString address READ getAddress NOTIFY deviceChanged)
19
20 public:
QBluetoothLeUartDevice(QBluetoothDeviceInfo device, QObject *parent = nullptr);
2223 friend class OBluetoothLeUartClient:
\frac{24}{29}getName();
\frac{30}{35}getAddress();
36
37 protected:
38 OBluetoothDeviceInfo getDevice():
39
40 private:<br>41 void
      void setDevice(QBluetoothDeviceInfo device);
42 QBluetoothDeviceInfo bluetoothDeviceInfo;
43
44 signals:
45 void deviceChanged();
46 };
47
48 #endif // DEVICEINFO_H
```
### <span id="page-20-3"></span><span id="page-20-1"></span>**7.3 /drone/src/qbluetoothleuartdevicemodel.h**

```
1 #ifndef QBLUETOOTHLEUARTDEVICEMODEL_H
2 #define QBLUETOOTHLEUARTDEVICEMODEL_H
3
4 #include <QAbstractListModel>
5 #include <QObject>
6 #include <qbluetoothleuartdevice.h>
7
35 class QBluetoothLeUartDeviceModel : public QAbstractListModel
36 {
37 Q_OBJECT
       38 Q_PROPERTY(int rowCount READ rowCount NOTIFY rowCountChanged)
39 public:
40 friend class QBluetoothLeUartClient;
\frac{41}{42}42 enum QBluetoothLeUartDeviceModelRole {<br>43 NameRole = Qt::DisplayRole,
           NameRole = Qt::DisplayRole,44 IdRole,
45 AddressRole,
46 DeviceRole
47 + 7<br>48 0
       ..<br>Q_ENUM(QBluetoothLeUartDeviceModelRole)
49<br>50
       int rowCount(const QModelIndex \& = QModelIndex()) const;
51 QVariant data(const QModelIndex &index, int role = Qt::DisplayRole) const;
52 QHash<int, QByteArray> roleNames() const;
53
54 protected:
55 QBluetoothLeUartDeviceModel(QList<QBluetoothLeUartDevice*> availableDevices, QObject *parent =
       nullptr);
56
(QBluetoothLeUartDevice* device);<br>58 void remove(int row):
       void remove(int row):
59 void clear();
60
61 private:
```
62 QList<QBluetoothLeUartDevice\*> availableDevices; 63 64 signals:<br>65 void rowCountChanged();<br>66 ;<br>67 }; 68 69 #endif // QBLUETOOTHLEUARTDEVICEMODEL\_H

# **Index**

<span id="page-22-0"></span>getAddress QBluetoothLeUartDevice, [12](#page-15-7) getName QBluetoothLeUartDevice, [12](#page-15-7)

QBluetoothLeUartClient, [11](#page-14-4) QBluetoothLeUartDevice, [11](#page-14-4) getAddress, [12](#page-15-7) getName, [12](#page-15-7) QBluetoothLeUartDeviceModel, [13](#page-16-1)